# Réseaux WiFI

Solutions de mise en oeuvre et de sécurité OpenSource/Libre

© 2005 Tous droits réservés - Guillaume Arcas <guillaume.arcas@free.fr>

## Présentation

#### WIFI

- □ Abréviation de Wireless Fidelity
- □ Basé sur les standards 802.11 développés par l'IEEE (Institute of Electrical and Electronic Engineers)
- □ WIFI est aussi une marque détenue par la Wi-Fi Alliance, organisation à but non lucratif de certification de produits sans fil.
- □ Plusieurs modes courants :
	- 802.11b : débit (théorique) max. de 11 Mbps
	- 802.11g : débit (théorique) max. de 54 Mbps
- $\Box$  Fréquences radio
	- 14 canaux de 2,412 Ghz à 2,484 Ghz.

## Présentation

- La norme 802.11 définit les deux couches les plus basses du modèle OSI
	- □ Couche liaison de données
		- Couche MAC
		- **Authentification**
		- Secret des données par chiffrement
		- Association à un point d'accès et transmission des messages
	- $\Box$  Couche Physique
		- Différents couches en fonction des modes b/g etc.

■ Ensuite : TCP/IP.

#### Mise en oeuvre

#### Deux modes de communication :

- Ad Hoc
	- **Connexions directes équipement à équipement.**
- $\Box$  AP (Access Point)
	- Clients / AP
		- $\Box$  Connexions à un équipement de type routeur/passerelle.
	- $\blacksquare$  AP / AP
		- $\Box$  Interconnexions de réseaux sans fil.

#### Réseau Ad Hoc

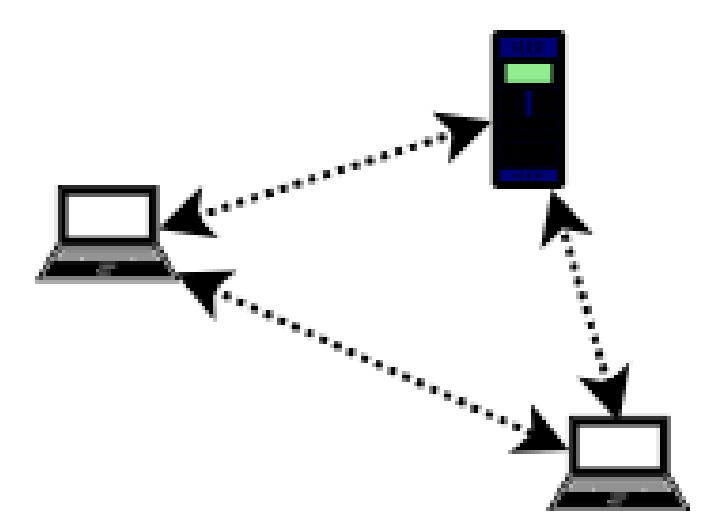

© 2005 Tous droits réservés – Guillaume Arcas <guillaume.arcas@free.fr>

#### Réseau Clients / AP

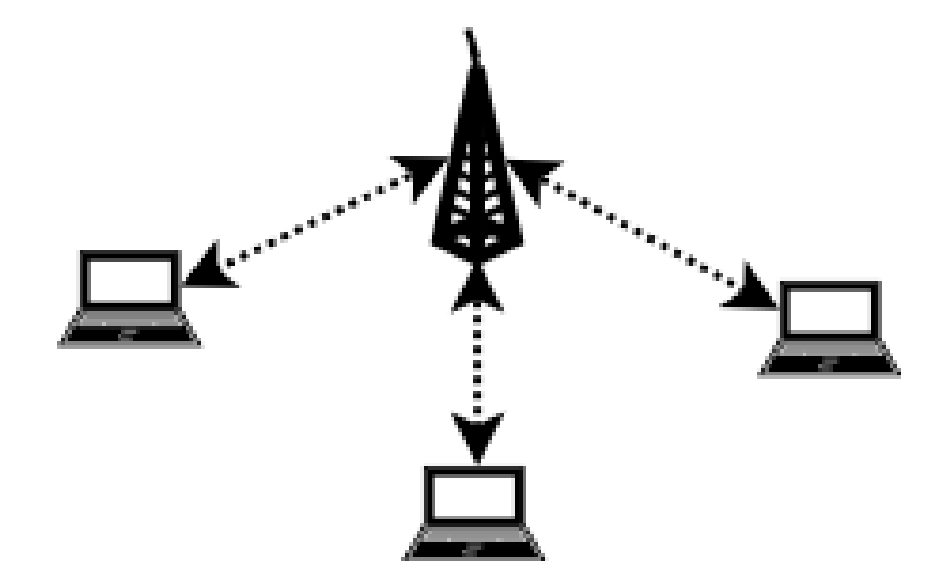

© 2005 Tous droits réservés – Guillaume Arcas <guillaume.arcas@free.fr>

#### Passerelle Wifi

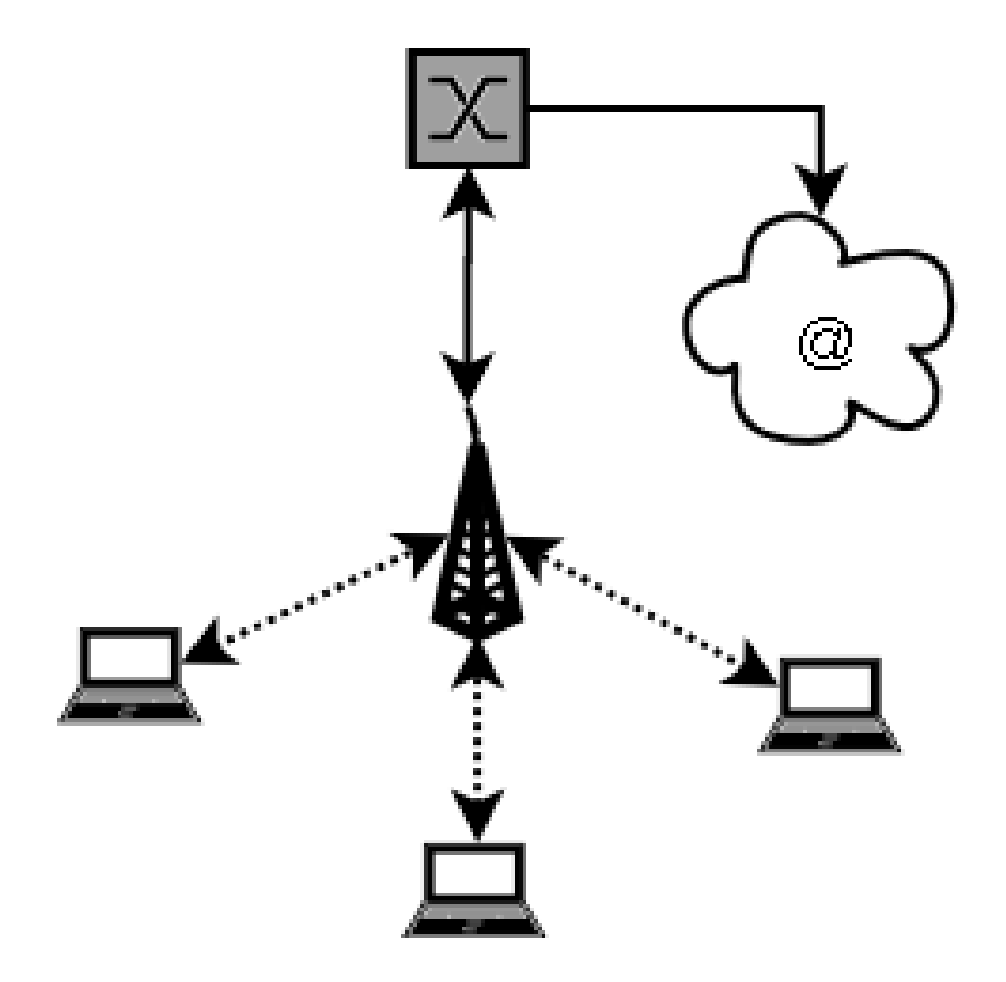

#### Connexions entre AP

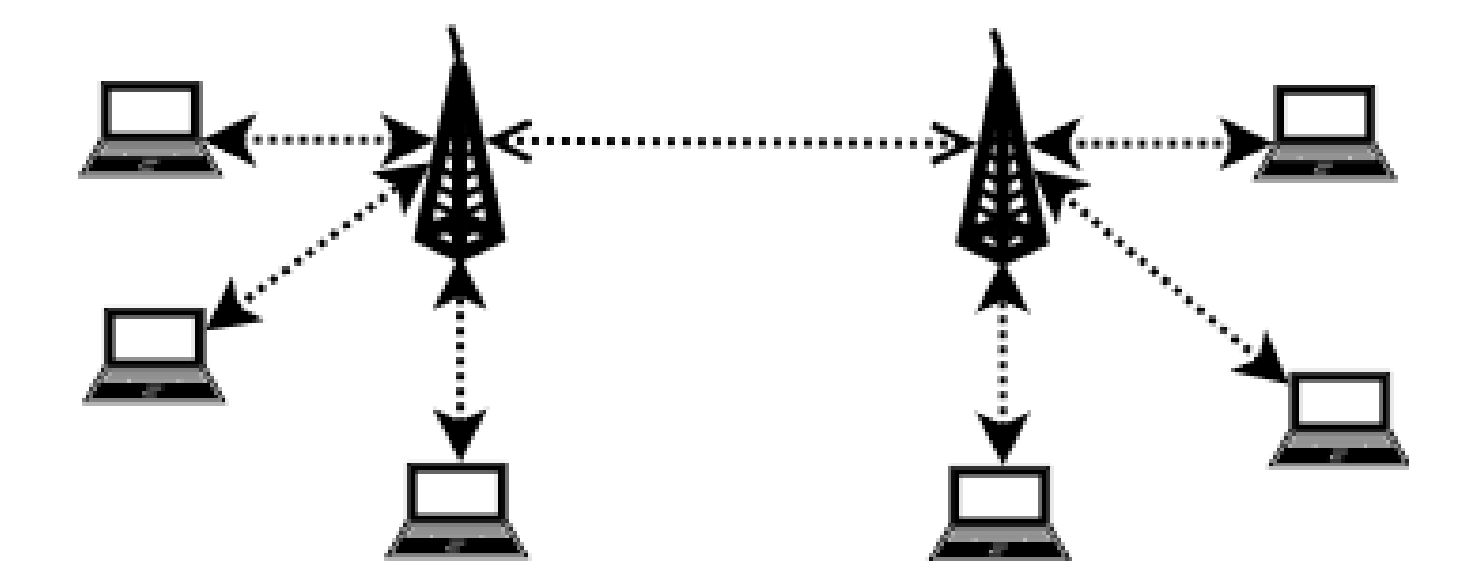

#### Mise en oeuvre minimale

- Choisir la topologie : Ad Hoc ou AP
- Choisir un canal (une fréquence) et un mode (b, g, b/g)
- Définir un SSID (Service Set Identifier)
- Configurer le réseau TCP/IP
	- $\Box$  Plan d'adressage
	- Routes
	- $\square$  Serveurs DNS, etc.
- Dans le cas d'un AP
	- Il est possible d'utiliser un serveur DHCP installé sur l'AP pour diffuser les paramètres de connexion cités ci-dessus aux clients.

## Sécurité

- Par sa nature sans fil un réseau Wifi est très vulnérable aux intrusions.
- Toute personne capable de capter le signal d'un appareil ou d'un AP est virtuellement capable :
	- □ d'écouter le réseau
	- de pénétrer sur le réseau ou sur certains de ces composants
	- de perturber plus ou moins gravement le fonctionnement du réseau
	- $\Box$  de détourner le trafic.

#### Découverte de réseaux

- Scan
- Activité passive non facilement détectable.
- Consiste à écouter sur chaque canal pendant une courte période.
- Un AP émet toutes les 100 ms une balise.
- Une station qui cherche à joindre un AP émet une trame « probe request ».

## Dialogue client - AP

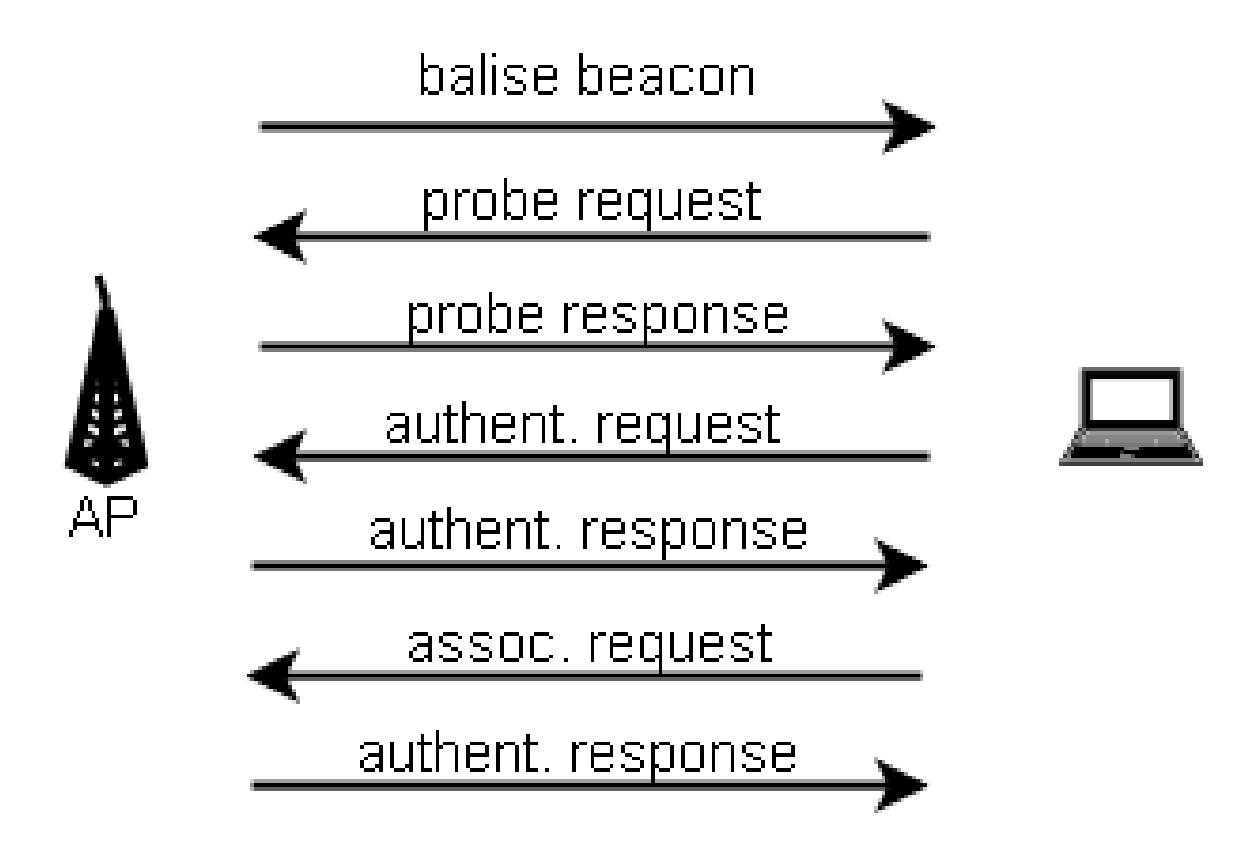

© 2005 Tous droits réservés – Guillaume Arcas <guillaume.arcas@free.fr>

# Scan Wifi

#### $\blacksquare$  Scan actif

- Envoi de trames Probe Request et attente/analyse de la réponse.
- $\Box$  Peut nécessiter d'appeler un SSID
	- Il existe des listes des SSID par défaut pour les principaux matériels.
- □ Action détectable... si l'AP dispose de fonctionnalités de journalisation (log).
- Scan passif ou monitoring
	- □ Ecoute des trames Balise Beacon émises par les AP.
	- Action indétectable si non suivie d'une tentative d'intrusion ou d'association.

## Exemples d'outils

- Windows
	- □ NetStumbler
- Mac OS X
	- $\Box$  KisMac

### Absence de sécurité

- Les paramètres par défaut sont dangereux :
	- □ Par défaut un AP diffuse son SSID.
	- $\Box$  Par défaut un AP n'utilise pas de moyen d'authentification ni de chiffrement
	- □ Conséquences :
		- N'importe qui peut écouter le réseau et lire le SSID (analyse des trames balise beacon)
		- N'importe qui peut alors s'authentifier et s'associer à un AP.
		- N'importe qui peut écouter et capturer le trafic sur le réseau.
		- N'importe qui peut détourner le trafic vers un AP pirate.
		- Bref : c'est n'importe quoi !

## Sécurisation a minima

- Les actions suivantes sont indispensables pour sécuriser un réseau mais nous verrons qu'elles ne sont pas suffisantes !
- Limiter si possible la puissance d'émission de l'AP
- Changer le SSID par défaut sur tous les AP
	- □ Adopter des SSID non faciles à trouver
- Désactiver la diffusion par l'AP du SSID

□ Chaque client doit connaître le SSID.

- Activer le filtrage sur adresses MAC
	- Pas envisageable si il y a beaucoup de clients et l'AP doit le permettre.
- **Activer le chiffrement WEP**

# WEP

- Wired Equivalent Privacy
- Comme son nom l'indique, ce protocole devrait fournir au réseau sans fil une sécurité équivalente à celle d'un réseau filaire.
- Interdit l'accès au réseau (AP) aux utilisateurs non authentifiés.
- Chiffre les communications pour interdire l'écoute.
- En tout cas : théoriquement !

## WEP

- Apporte au protocole les fonctionnalités de chiffrement et contrôle d'intégrité.
- Chiffrement
	- $\Box$  algorithme RC4 à clef partagée par chaque participant.
- Contrôle d'intégrité
	- □ Repose sur une somme CRC32.
- Utilise un vecteur d'initialisation (VI) de 24 bits (nombre aléatoire)
- Clef + VI : 64 bits, 128 bits ou plus

 $\Box$  Longueur réelle de la clef = (Clef + VI) - 24

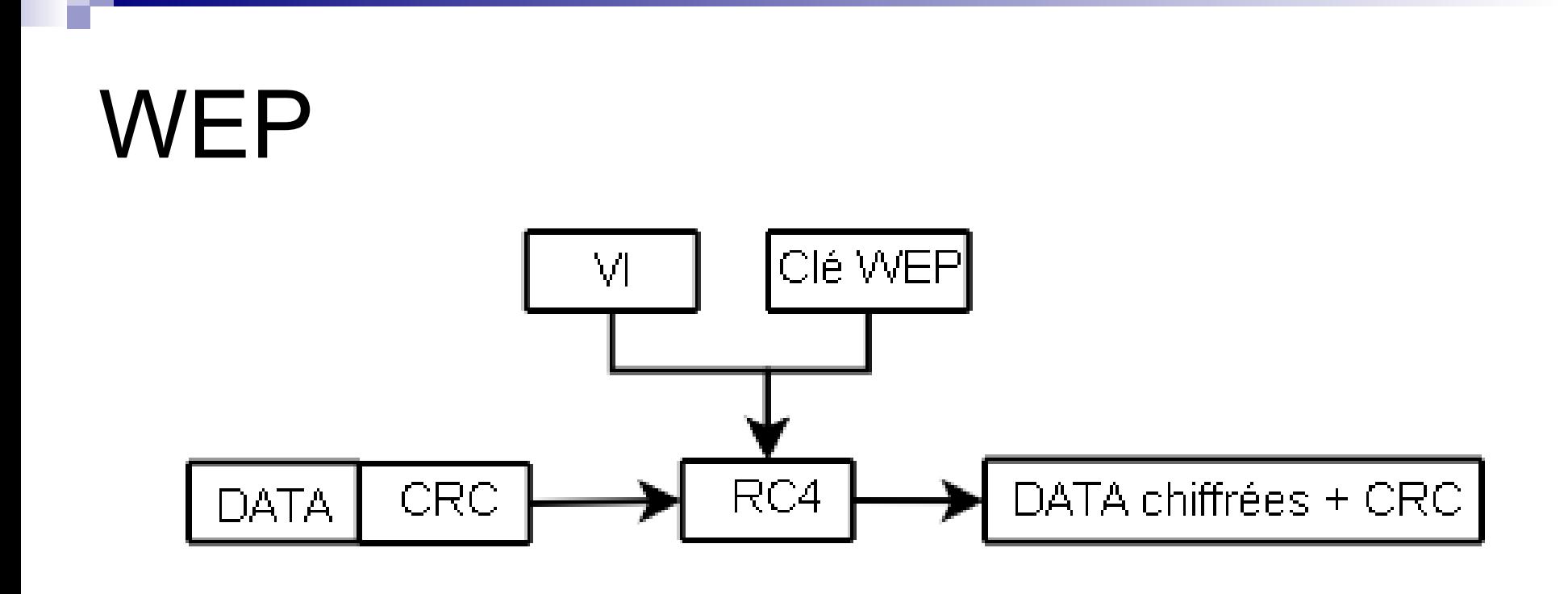

#### VI N° Clef DATA chiffrées + CRC

© 2005 Tous droits réservés – Guillaume Arcas <guillaume.arcas@free.fr>

## Points faibles WEP

- La clé est statique.
- Son changement n'est pas automatique
	- $\Box$  ... et peut être fastidieux si le parc de clients est important.
	- Il est possible cependant de diffuser 4 clefs différentes
- Certains éléments sont diffusés en clair
	- Notamment le vecteur d'initialisation
- WEP « hérite » des vulnérabilités et des faiblesses de l'algorithme RC4.
- CRC32 n'est pas une vraie somme de contrôle cryptographique.
- Mais WEP : c'est encore mieux que rien !

## WEP

- WEP peut être une solution satisfaisante pour des cas particuliers, notamment pour les réseaux domestiques.
- Il faut choisir des clefs de longueur supérieure à 128 bits.
- Utiliser pour la clef des chaines de caractères aléatoires.
- WEP tout seul ne suffit pas, il est indispensable de mettre en oeuvre d'autres contre mesures.

### Attaque contre WEP

- De plus en plus simples car les outils existent.
	- □ AirCrack
		- airodump : capture de trafic
		- aireplay : injection de trafic
		- aircrack : cassage de clef
	- □ Fonctionnement
		- Générer du trafic pour accélérer la capture des VI et le cassage des clefs.

## **Attaques**

#### ■ Quels buts ?

- □ Utilisation abusive du réseau
- $\Box$  Ecoute du trafic même chiffré
- Déni de service
	- Déauthentification des clients légitimes
- $\Box$  Détournement de trafic
	- **Attaque contre l'AP légitime**
	- **Mise en place d'un AP pirate**

### Sécurité avancée

- Filtrage sur adresses MAC
- Principe
	- □ Un équipement dont la MAC est enregistrée sur l'AP peut s'y connecter.
	- Cette protection n'est cependant pas absolue
		- **ARP cache poisoning**
		- **Usurpation d'adresses MAC**
	- $\Box$  Il faut quel'AP supporte cette fonctionnalité.

### Evolutions du chiffrement

- Objectif : surmonter les faiblesses de WEP
	- $\Box$  Utilisation de clefs temporaires
	- TKIP (Temporal Key Intégrity Protocol) pour renforcer le contrôle d'intégrité
	- Changements plus fréquents des clefs
	- Augmentation de la longueur du VI (48 bits)
	- Utilisation du protocole RADIUS ou du mode PSK (Pre Shared Key)
		- PSK : seule la clef initiale est partagée entre les clients et l'AP
	- □ EAP : Extensible Authentification Protocol

## WPA

- WPA : WiFi Protected Access
- **Permet de mettre en oeuvre TKIP et EAP.**

#### Mais

- $\Box$  Nécessite de mettre à jour les drivers sur l'AP et les cartes
- Nécessite RADIUS dans l'absolu
- Quelques vulnérabilités déjà trouvées.

### Sécuriser son réseau

- Pas de recette miracle
- Nécessité de mettre en oeuvre des mesures de sécurité à plusieurs niveaux :
	- □ Physique
		- Réduction de la puissance d'émission
		- Accès à l'AP depuis le réseau filaire
	- $\Box$  Sur chaque élément
		- Ne pas oublier le mode Ad-Hoc entre clients
	- Logique
		- **Filtrage réseau**
		- Chiffrement

# VPN

- Solution incontournable pour avoir un bon niveau de sécurité.
- Deux technologies :
	- □ VPN SSL/TLS
		- Avantages

□ Pas de modification de l'OS

**Inconvénients** 

 $\Box$  Déploiement sur chaque machine

- VPN IPSEC
	- Avantages

 $\Box$  Plus performants et implémentation dans les OS modernes

**Inconvénients** 

 $\Box$  Déploiement plus lourd

# VPN

- Apports du VPN
- Utilisation de la cryptographie pour :
	- $\square$  authentifier les machines
	- $\Box$  chiffrer les communications
	- □ contrôler l'intégrité des données échangées
- **Possibilité d'authentifier aussi les utilisateurs.**

# Exemple Libre/OpenSource

#### Solution légère

- □ AP : Linksys WRT54G
- Remplacement du firmware d'origine par OpenWRT
- Utilisation des outils Linux
	- **Netfilter/IPtables**
	- OpenVPN
- **Solution plus complexe** 
	- Soekris NET4801
	- OpenBSD et les outils standards
		- **Pare feu PF**
		- hostapd

#### Références

- OpenWRT : www.openwrt.org
- OpenBSD : www.openbsd.org